<span id="page-0-0"></span>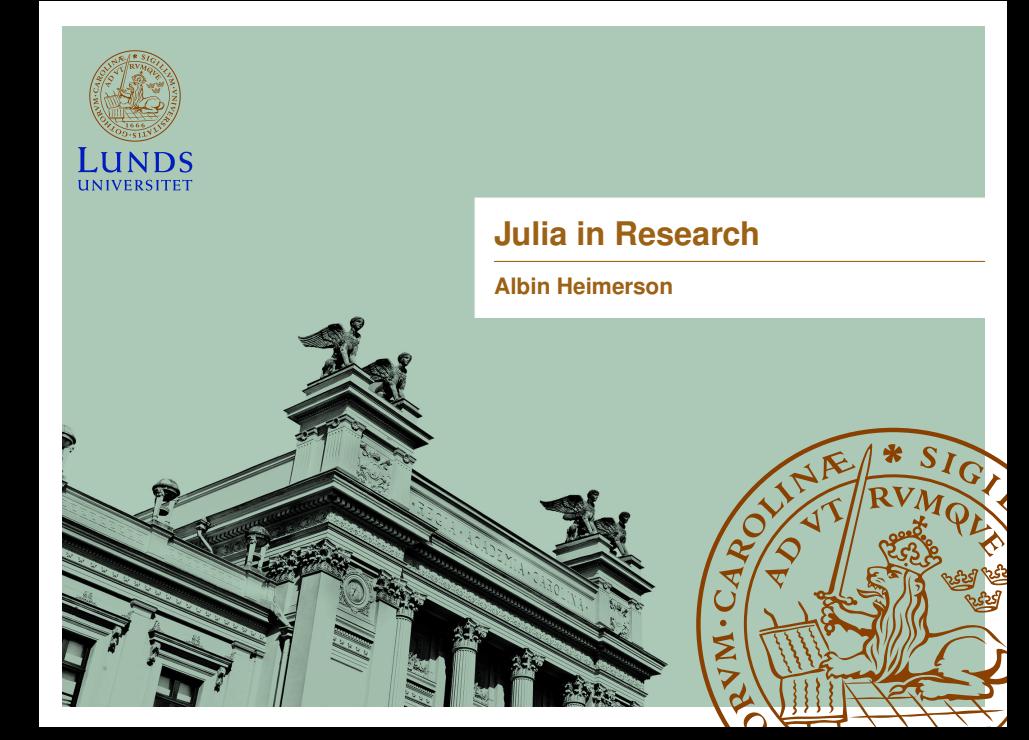

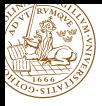

PhD student doing ML for datacenter/cloud control

- Controlling large interconnected systems
- A lot of data
- Reinforcement learning for control
- Modelling to improve learning

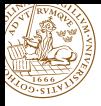

Partly because I just enjoy the language, but also

- Automatic Differentiation for the whole language
- Composability between packages  $\bullet$
- High level and high performance
- **•** Transparency in library code, Julia all the way

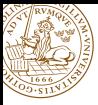

#### **Julia**

- **•** ForwardDiff/ReverseDiff Operator overloading
- Zygote Source to source reverse mode
- Enzyme LLVM source to source reverse mode, experimental

Flexible choices good for different things, usable with most packages.

### **Python**

Does not handle dynamic structure of the language.

- Tensorflow Essentially source to source, but make user write IR
- PyTorch Operator overloading
- Jax Non-standard interpretation to create IR, then TF

Fast with standard deep learning, not as fast or flexible outside.

[http://www.stochasticlifestyle.com/](http://www.stochasticlifestyle.com/engineering-trade-offs-in-automatic-differentiation-from-tensorflow-and-pytorch-to-jax-and-julia/) [engineering-trade-offs-in-automatic-differentiation-from-tensorflow-and-pytorch-to-jax-and-julia/](http://www.stochasticlifestyle.com/engineering-trade-offs-in-automatic-differentiation-from-tensorflow-and-pytorch-to-jax-and-julia/)

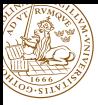

#### **Julia**

- ForwardDiff/ReverseDiff Operator overloading
- Zygote Source to source reverse mode
- Enzyme LLVM source to source reverse mode, experimental

Flexible choices good for different things, usable with most packages.

#### **Python**

Does not handle dynamic structure of the language.

- **•** Tensorflow Essentially source to source, but make user write IR
- PyTorch Operator overloading
- Jax Non-standard interpretation to create IR, then TF

Fast with standard deep learning, not as fast or flexible outside.

[http://www.stochasticlifestyle.com/](http://www.stochasticlifestyle.com/engineering-trade-offs-in-automatic-differentiation-from-tensorflow-and-pytorch-to-jax-and-julia/) [engineering-trade-offs-in-automatic-differentiation-from-tensorflow-and-pytorch-to-jax-and-julia/](http://www.stochasticlifestyle.com/engineering-trade-offs-in-automatic-differentiation-from-tensorflow-and-pytorch-to-jax-and-julia/)

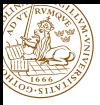

Example: Lotka-Volterra<sup>1</sup>

$$
\frac{dx_1}{dt} = \alpha x_1 - \beta x_1 x_2
$$

$$
\frac{dx_2}{dt} = -\delta x_2 + \gamma x_1 x_2
$$

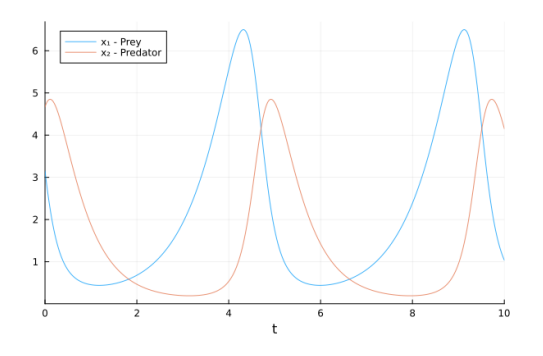

1 [https://docs.sciml.ai/Overview/stable/showcase/missing\\_physics/](https://docs.sciml.ai/Overview/stable/showcase/missing_physics/)

Albin Heimerson [Julia in Research](#page-0-0)

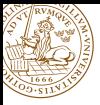

Learn *unknown* dynamics with neural networks

$$
\frac{dx_1}{dt} = \alpha x_1 + NN_1^{\theta}(x_1, x_2)
$$

$$
\frac{dx_2}{dt} = -\delta x_2 + NN_2^{\theta}(x_1, x_2)
$$

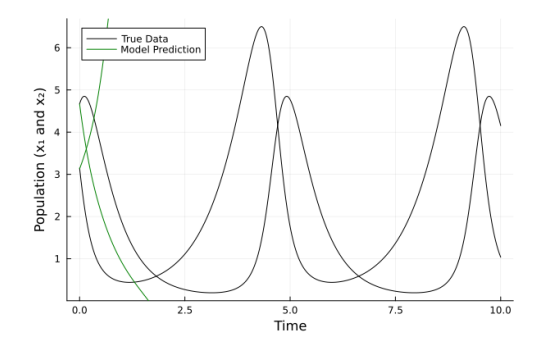

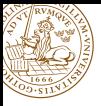

Loss: difference between simulated  $\boldsymbol{x}$  and real  $\boldsymbol{x}_{data}$ 

$$
L(\boldsymbol{\theta}) = \frac{1}{N} \sum_{i=1}^{N} \left[ \boldsymbol{x}(t_i) - \boldsymbol{x}_{data}(t_i) \right]^2
$$

```
function lotka_nn!(dx, x, p, t)
   dx[1] = alpha * x[1] + x(nn[1]dx[2] = -delta * x[2] + x nn[2]
```

```
function loss(p)
    prob = ODEProblem(lotka_nn!, x_train[:, 1], (0, 10), p)xhat = Arrav(solve(prob, saveat=t train))mean(abs2, x_train - xhat)end
```
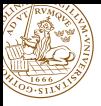

Loss: difference between simulated  $\boldsymbol{x}$  and real  $\boldsymbol{x}_{data}$ 

$$
L(\boldsymbol{\theta}) = \frac{1}{N} \sum_{i=1}^{N} \left[ \boldsymbol{x}(t_i) - \boldsymbol{x}_{data}(t_i) \right]^2
$$

```
function lotka_nn!(dx, x, p, t)
    x<sub>nn</sub> = model(x, p)dx[1] = alpha * x[1] + x_nn[1]dx[2] = -delta * x[2] + x nn[2]end
```

```
function loss(p)
    prob = ODEProblem(lotka_nn!, x_train[:, 1], (0, 10), p)xhat = Arrav(solve(prob, saveat=t train))mean(abs2, x_train .- xhat)
end
```
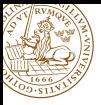

Loss: difference between simulated  $\boldsymbol{x}$  and real  $\boldsymbol{x}_{data}$ 

$$
L(\boldsymbol{\theta}) = \frac{1}{N} \sum_{i=1}^{N} \left[ \boldsymbol{x}(t_i) - \boldsymbol{x}_{data}(t_i) \right]^2
$$

```
function lotka_nn!(dx, x, p, t)
    x<sub>nn</sub> = model(x, p)dx[1] = alpha * x[1] + x_nn[1]dx[2] = -delta * x[2] + x nn[2]end
```

```
function loss(p)
    prob = 0DEProblem(lotka_nn!, x_train[:, 1], (0, 10), p)
    xhat = Array(solve(prob, saveat=t_train))mean(abs2, x_train .- xhat)
end
```
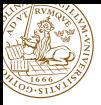

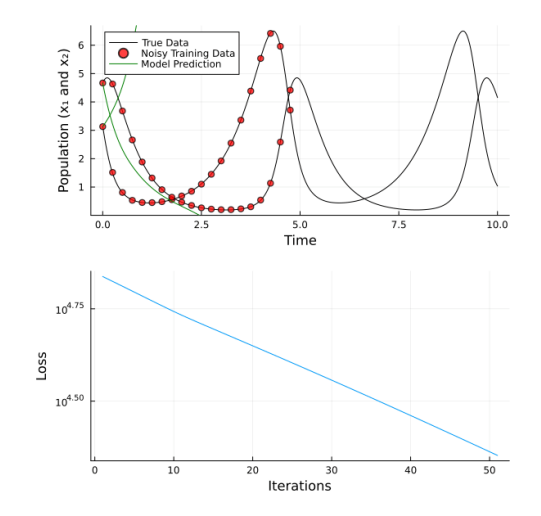

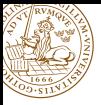

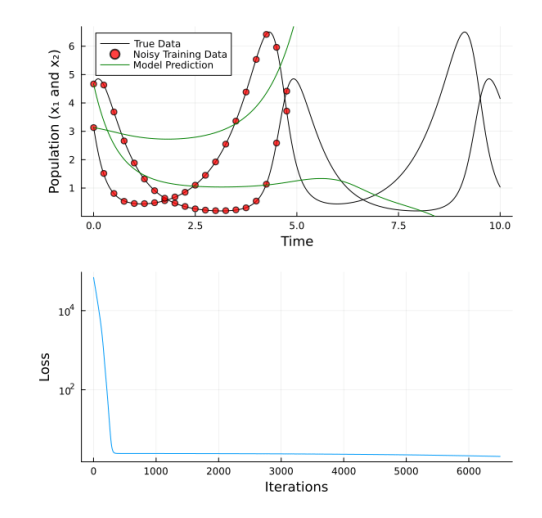

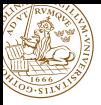

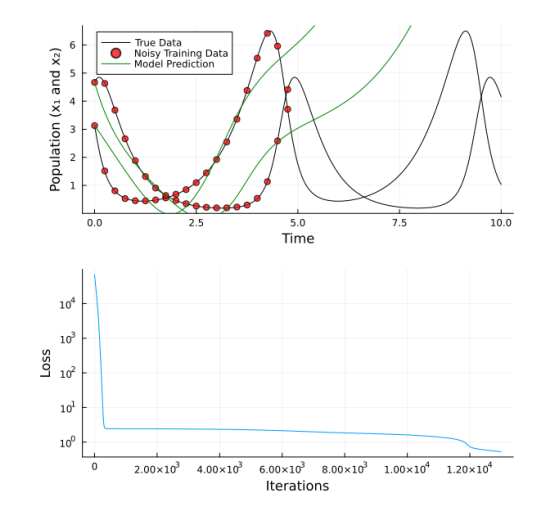

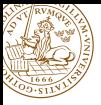

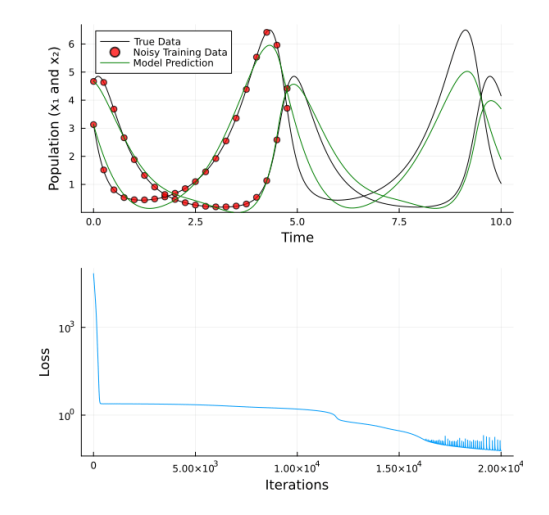

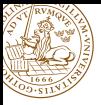

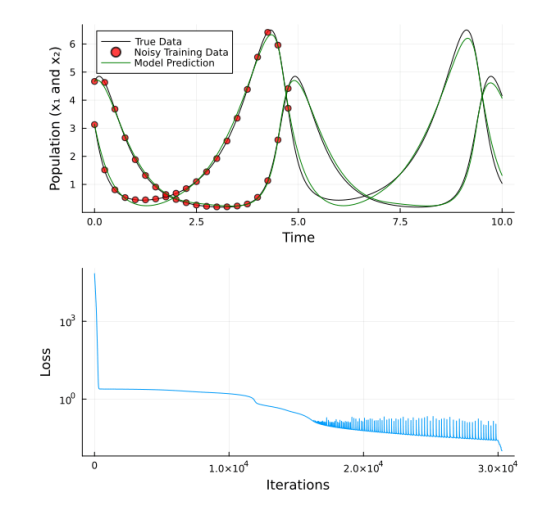

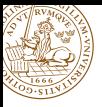

Remarks on the example:

- Found missing dynamics with NN
- Symbolic regression
- More effect in more complex models

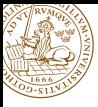

Performant composability, specialized code if types are inferred

### **Some interesting types**

- Extended and arbitrary precision numbers
- **Q** Dual numbers for AD
- **o** Intervals for interval arithmetic
- Distributions represented by number types
- GPU-arrays and distributed arrays
- Matrices with structure that can be exploited for performance, e.g. diagonal/banded/sparse

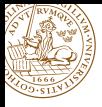

#### A few of the nice points

- Fast specialized code when type-stable
- Vectorized code vs for loops
- **•** Built in parallelism
- Some possible pitfalls
	- Type instabilities
	- **Allocations**
	- **•** Global scope

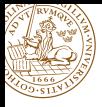

#### A few of the nice points

- Fast specialized code when type-stable
- Vectorized code vs for loops
- Built in parallelism

#### Some possible pitfalls

- Type instabilities
- Allocations
- **o** Global scope

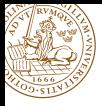

- Open source language and package ecosystem
- One language all the way down
- Useful tools (debugging, profiling) and macros
	- @show func(a, b, c)
	- $\bullet$  @edit func(a, b, c)
	- @code\_llvm func(a, b, c)

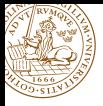

Julia is nice for many reasons, some of them are

- **•** Flexible AD
- **•** Composability
- High level and high performance
- Transparency, Julia all the way

Thanks for listening! Questions?

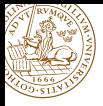

Julia is nice for many reasons, some of them are

- **•** Flexible AD
- **•** Composability
- High level and high performance
- Transparency, Julia all the way

Thanks for listening! Questions?